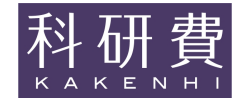

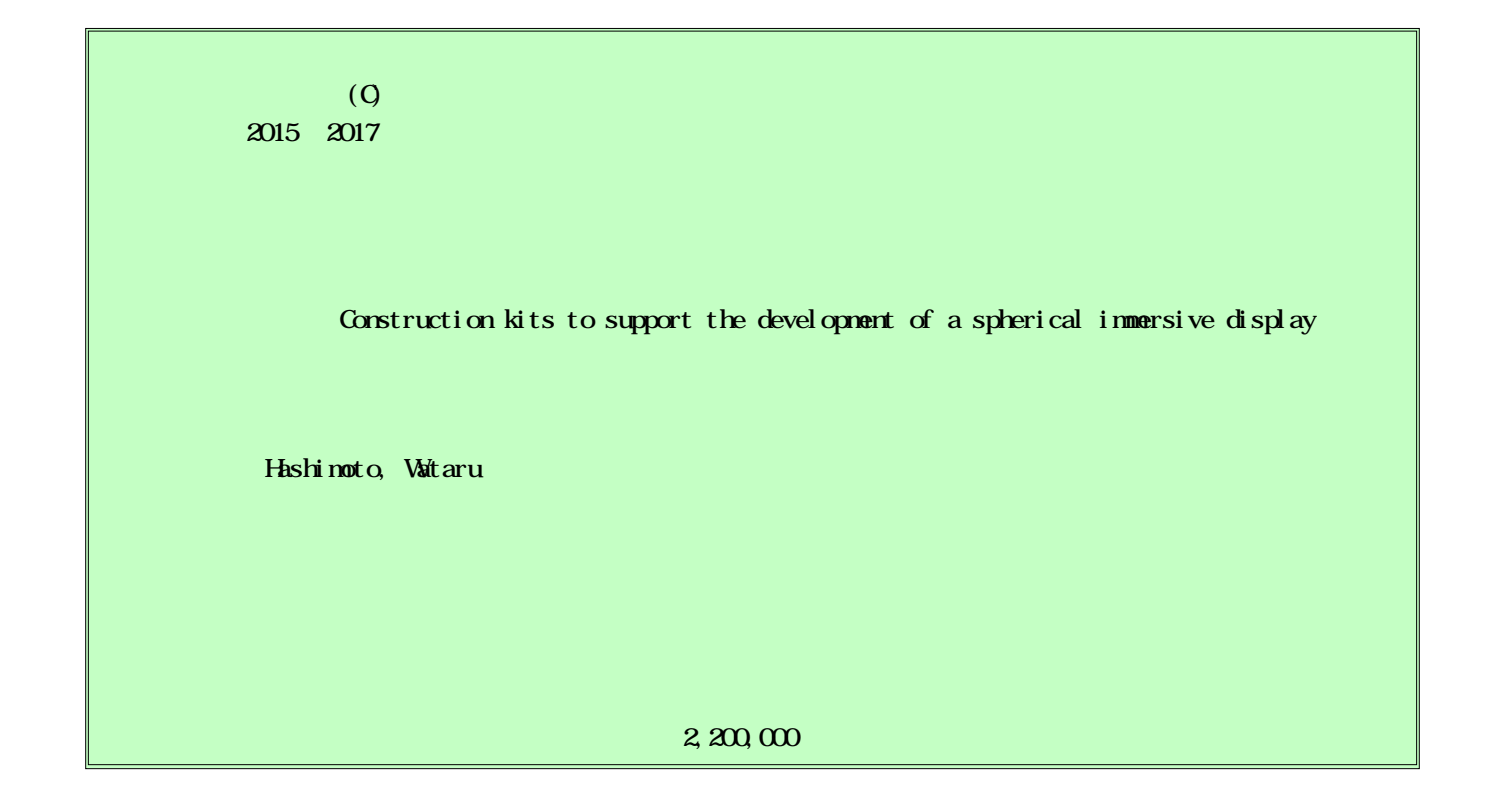

This research aims to develop a simulator that supports the construction of a spherical immersive display, which is a system that can provide a realistic presence, as if the user exists in another space. In general, when developing a display, it is necessary to perform optical design of the projection system in considering special distortion correction on the dome screen. However, accuracy of the optical system that is actually manufactured is not guaranteed to be when it is simulated, and fine adjustment is again necessary when the display is used. In this research, we report on the development of a projection simulator that can perform optical system adjustment and distortion correction simultaneously during optical design of the projection system.

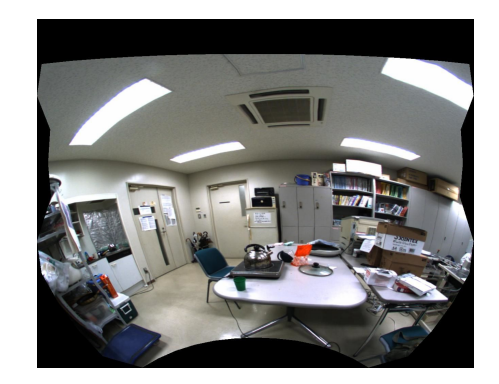

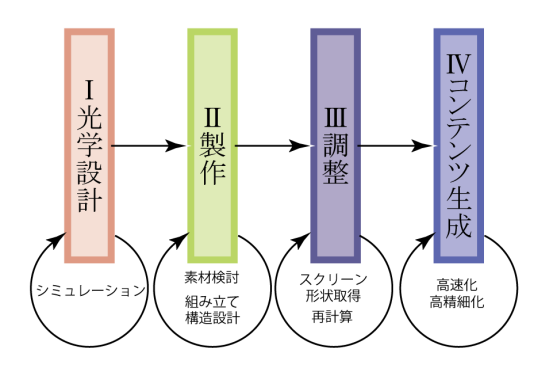

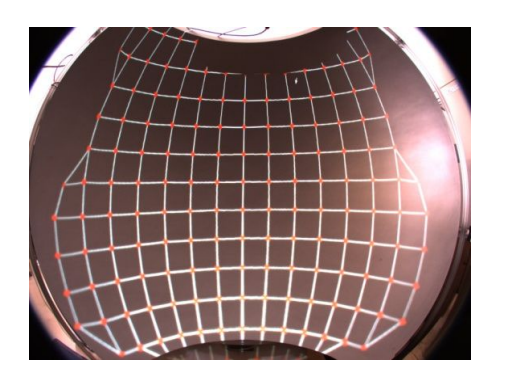

Ricoh Theta 360

cube-map cube-map

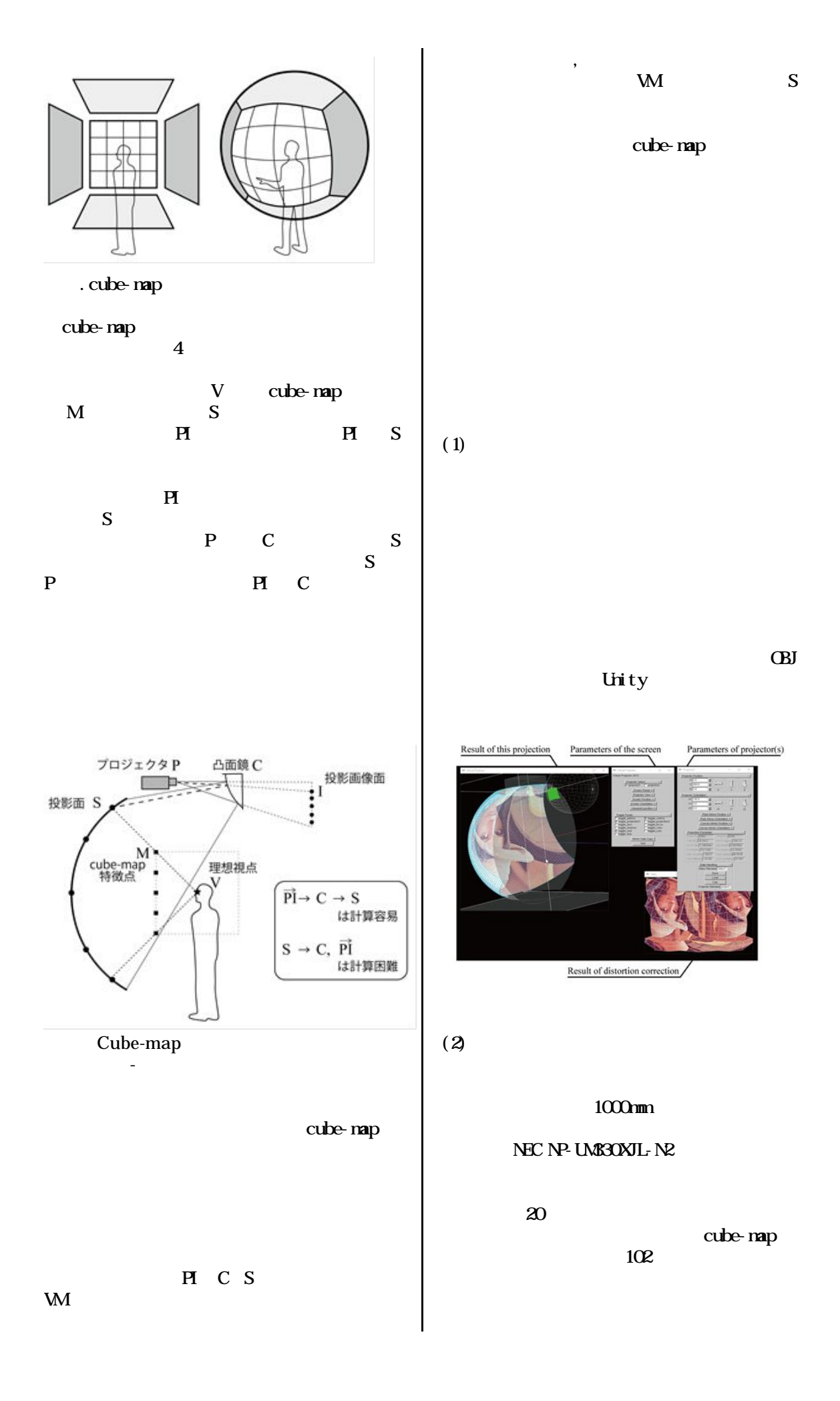

QuenNP 0.21

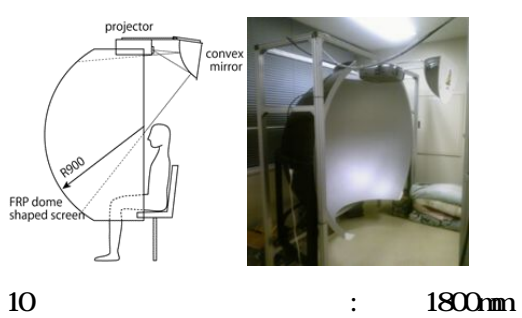

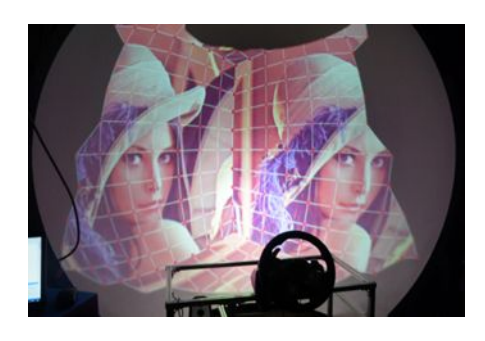

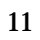

2m

(4)

7.3 OpenMP  $\begin{array}{c} 7.3 \\ 6.5 \end{array}$ OpenMP 0.14 0.14

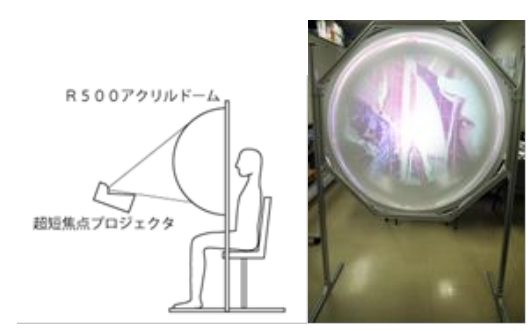

:  $1000$  m  $( )$  ( )

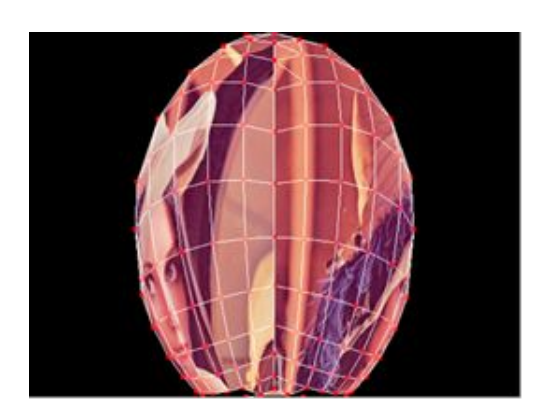

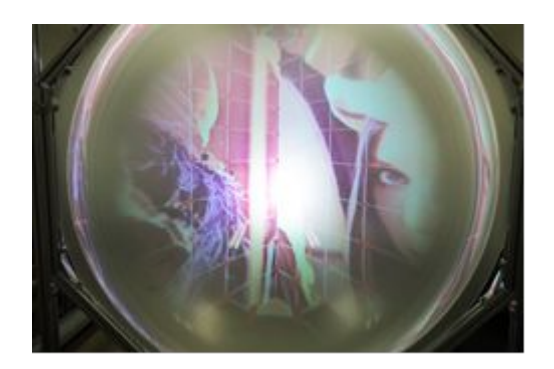

1m

(3)

10 1800mm

11

7.1

Wataru Hashimoto, Yasuharu Mizutani, and Satoshi Nishiguchi:" Projection simulator to support design development of spherical immersive  $\frac{d}{d}$ splay", HII2017, S714, 2017, pp.17-24 DOI: 10.1007/978-3-319-58753-0\_3

:"

33C-05 2016

Wataru Hashimoto, Satoshi Nishiguchi, Yasuharu Muzutani :" A Toolkit to Support a Development of Spherical Immersive Display", International Conference on Artificial Reality and Telexistence Eurographics Symposium on Virtual Environments, D2, 2015

",

http://www.oit.ac.jp/is/~whashimo/serve r/pukiwiki/

(1)

HASHIMOTO, Wataru

80323278

(2)

(3)

NSHGUH, Satoshi 80362565 MZUTAN, Yasuharu

10411414